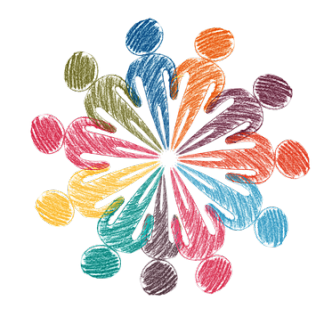

# **Partitions**

- Wiki - Musique -

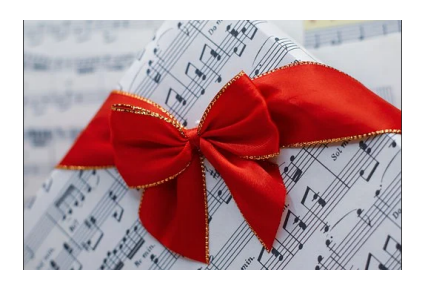

Date de mise en ligne : dimanche 10 février 2019

**Copyright © No Name Wiki - Tous droits réservés**

#### Sommaire

- Mode d'emploi
- **Partitions** 
	- Musiques de bal
	- [Songbook](https://vmjin.tetaneutral.net/spip/spip.php?id_article=7&page=article_pdf#outil_sommaire_0) du Kabar
- [Colchique](https://vmjin.tetaneutral.net/spip/spip.php?id_article=7&page=article_pdf#outil_sommaire_1) dans les près
	- [Partitions divers](https://vmjin.tetaneutral.net/spip/spip.php?id_article=7&page=article_pdf#outil_sommaire_2)[es](https://vmjin.tetaneutral.net/spip/spip.php?id_article=7&page=article_pdf#outil_sommaire_3)
- [Ressources diverses](https://vmjin.tetaneutral.net/spip/spip.php?id_article=7&page=article_pdf#outil_sommaire_4)
	- [Chaînes vidéo utile](https://vmjin.tetaneutral.net/spip/spip.php?id_article=7&page=article_pdf#outil_sommaire_5)s
	- FUN
	- [Lutherie](https://vmjin.tetaneutral.net/spip/spip.php?id_article=7&page=article_pdf#outil_sommaire_6)

#### **Page de [ressourc](https://vmjin.tetaneutral.net/spip/spip.php?id_article=7&page=article_pdf#outil_sommaire_9)es musicales collaborative**

- Dépôt de partitions
- Outils d'aide à l'apprentissage avec ou sans solfège
- Création d'un songbook commun pour le Kabar sous les étoiles
- Ton imagination (il suffit de double-cliquer sur le texte pour l'éditer !)

# **Mode d'emploi**

#### [Depuis un téléphone](http://vmjin.tetaneutral.net/spip/javascript:;)

Depuis un ordinateur :

 [- Double-cliquer sur](https://vmjin.tetaneutral.net/files/) le texte pour passer en mode édition puis glisser-déposer le fichier dans la fenêtre d'édition.

 - Une fois le fichier téléversé il apparaît en bas de l'article dans les fichiers joints ainsi dans la fenêtre d'ajout de fichier (passer la souris dans le petit carré en haut à droite de la zone d'édition).

- On peut alors l'ajouter au corps de l'article avec son numéro. Exemple avec Gankino Horo (n°89) :

# **Partitions**

Viene de Mira

### **Musiqu[es de bal](https://www.cifraclub.com/la-yegros/viene-de-mi/)**

**Pour le répertoire de bal trad, c'est par ici link.infini.fr/bal** !

 https://invidious.fdn.fr/playlist?list=OLAK5uy\_lfHyafmKXuIlin-lYyxGTE6gADeq0mb6I" class='spip\_out' rel='external'>https://invidious.fdn.fr/playlist?l[ist=OLAK5uy\\_lfH](https://vmjin.tetaneutral.net/spip/spip.php?article28)yafmKXuIlin-lYyxGTE6gADeq0mb6I

# **Songbook du Kabar**

Pose içi les noms de tes chansons préférées ! Tu peux aussi mettre ta tonalité préférée ;-) J'ajouterais progressivement les paroles et accords sous forme de blocs dépliables, puis j'en ferais un carnet de chansons en PDF

# **Colchique dans les près**

• TEXTE  [Intro : Dm](http://vmjin.tetaneutral.net/spip/javascript:;) Dm Colchiques dans les près Fleurissent, fleurissent Gm Colchiques dans les près Dm C'est la fin de l'été

Refrain : Dm La feuille d'automne Am Bb Emportée par le vent F Gm En rondes monotones Dm Tombe en tourbillonnant

Nuage dans le ciel S'étire, s'étire Nuage dans le ciel S'étire comme une aile Refrain

Châtaignes dans les bois Se fendent, se fendent Châtaignes dans les bois Se fendent sous nos pas

Refrain

Et ce chant dans mon coeur Murmure, murmure Et ce chant dans mon coeur Murmure le bonheur

Refrain (2x)

- Bubamara, Emir Kusturica Bubamara, Emir Kusturica (Cm) **Bubamara, Emir Kusturica (Cm)**
- Grand mère, Ousanousava https://vmjin.tetaneutral.net/spip/local/cache-vignettes/L128xH128/pdf-b7295.png

### **Partitions diverses**

• Tablatures manuscrites

Mr Sandman (Chet Atkins) https://vmjin.tetaneutral.net/spip/local/cache-vignettes/L128xH128/jpg-a8b66.png

Vidéo tuto : https://invidious.snopyta.org/watch?v=yrZ4Na\_PehY

[• Guitar Pro/Tux Guitar](https://vmjin.tetaneutral.net/spip/IMG/jpg/mister-sandman.jpg)

 Le format guitar pro (.gtp, .gtp3, .gtp4) est un format de fichier pour tablatures interactives fonctionnant avec u[n logiciel d'édition de partitions comme Tux Guitar ou](https://invidious.snopyta.org/watch?v=yrZ4Na_PehY) MuseScore.

Asturias

https://vmjin.tetaneutral.net/spip/local/cache-vignettes/L128xH128/zip-29694.png

https://invidious.snopyta.org/watch?v=M5Jg35DNQfY

Romance

[https://vmjin.tetaneutral.net/spip/local/cache-vignettes/L128xH128/zip-29694.png](https://vmjin.tetaneutral.net/spip/IMG/zip/asturias.gp3.zip)

#### [Andantino](https://invidious.snopyta.org/watch?v=M5Jg35DNQfY)

https://vmjin.tetaneutral.net/spip/local/cache-vignettes/L128xH128/zip-29694.png

[• PDF](https://vmjin.tetaneutral.net/spip/IMG/zip/romance.gtp.zip)

[En bas de page, des grilles de jazz manouche. D'autres seront bientôt ajoutées.](https://vmjin.tetaneutral.net/spip/IMG/zip/andantino.gtp.zip)

• MIDI

Bob Marley - Could you be loved **Bob Marley - Could you be loved** Bob Marley - Africa Unite **Bob Marley - Africa Unite** Bob Marley - Jammin **Bob Marley - Jammin**

• AUDIO

Riverdance [and Other Famous Irish](https://vmjin.tetaneutral.net/spip/IMG/mid/bob_marley__jammin.mid) Songs and Reels https://www.youtube.com/playlist?list=OLAK5uy\_nkbgHCw-JkMGBJI4UAIBaukOiX5NuaPes

# **Ressources diverses :**

- Ressources débutants : http://vmjin.tetaneutral.net/html/partitions/débutant/
- Ressources intermédiaire : http://vmjin.tetaneutral.net/html/partitions/intermediaire/
- Gamme majeure https://www.six-cordes.com/wp-content/uploads/2015/11/gamme-majeure-5-positions.jpg
- Gamme pentatonique majeure https://www.six-cordes.c[om/wp-content/uploads/2015/08/5-positions-pentat](�� h t t p : / / v m j i n . t e t a n e u t r a l . n e t / h t m l / p a r t i t i o n s / d�� t a n t /)[onique-m](http://vmjin.tetaneutral.net/html/partitions/intermediaire/)ajeure.jpg
- Générateur des gammes de guitare, piano et Novation Launchpad http://vmjin.tetane[utral.net/html/partitions/d%C3%A9butant/chords2/](https://www.six-cordes.com/wp-content/uploads/2015/11/gamme-majeure-5-positions.jpg)
- Pimp my neck, générateur d'accompagnements et aide à l'improvisation : [http://services.emerit.net/jean-marc/musique/scaler/song.html](https://www.six-cordes.com/wp-content/uploads/2015/08/5-positions-pentatonique-majeure.jpg)

 Pimp my neck est un outil de travail de l'improvisation qui permet de créer des play-backs simples [pour pratiquer gammes, arpèges, grilles d'accords et th](http://services.emerit.net/jean-marc/musique/scaler/song.html)èmes.

- JJazzLab est un très bon générateur d'accompagnements open-source http://jjazzlab.com
- Riffstation : analyseur de fichiers audio pour en sortir les accords. https://vmjin.tetaneutral.net/owncloud/index.php/s/462OdaydUODeTf4
- Guitare, vue d'ensemble sur Librazik : liste des (nombreux !) effets de guitare disponible dans le système [d'exploitation Libra](http://jjazzlab.com)zik3
- Accords ukulele accords ukulele **[accords ukulele](https://vmjin.tetaneutral.net/owncloud/index.php/s/462OdaydUODeTf4)**

## **Chaînes vidéo utiles**

- Andreas Eustathopoulos est un très bon guitariste qui produit de belles covers et des tablatures https://invidio.us/channel/UCZIxRlqIqoHFR0ksMW3gIyg
- JPHappo https://yewtu.be/watch?v=P1Rpt6brmck et son site web [https://jphappo.webnode.fi](https://invidio.us/channel/UCZIxRlqIqoHFR0ksMW3gIyg)
- Lick'n Riff https://invi[dious.snopyta.org/channel/UC\\_tejXLLDB](https://yewtu.be/watch?v=P1Rpt6brmck)rLyZFk2cZrhHw/playlists?dark\_mode=true&thin\_mode=f

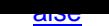

### **FUN**

- Korg Monotron en ligne http://vmjin.tetaneutral.net/son/monotron/
- Yoshimi en ligne https://webaudiomodules.org/demos/jariseon/yoshimi/
- Plusieurs autres synthés en ligne https://www.webaudiomodules.org/wamsynths/
- Visualisations musicales circulaires [http://vmjin.tetaneutral.net/son](http://vmjin.tetaneutral.net/son/monotron/)/mandelbro/
- Radioooo : https:[//radiooooo.com/](https://webaudiomodules.org/demos/jariseon/yoshimi/)

### **Lutherie**

- Guitare microtonale modulaire en lego ! https://invidious.snopyta.org/watch?v=rPCEImSfCwc plans à 50Euros sur Patreon https://www.patreon.com/Microtonalguitar
- Générateur de rosaces de guitare https:[//www.gillesmaire.com/tiki-index.php?page=Rosace+](https://invidious.snopyta.org/watch?v=rPCEImSfCwc)Guitare